## **Tahrir Documentation**

*Release 0.2.5*

**David Gay, Ralph Bean**

July 30, 2015

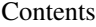

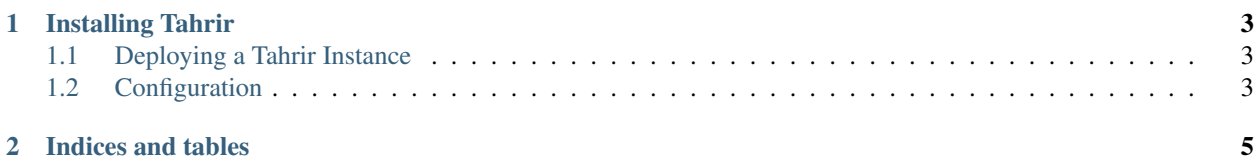

This documentation is under construction. In the meantime, you can check out the [readme,](https://raw.github.com/fedora-infra/tahrir/develop/README.rst) which this starting documentation is being based on.

Tahrir is [Arabic for Liberation.](http://en.wikipedia.org/wiki/Tahrir_Square)

Tahrir is also a [Pyramid](http://www.pylonsproject.org/) app for issuing your own [Open Badges.](https://wiki.mozilla.org/Badges)

The name is total overkill.

You can see Tahrir deployed in production [here.](https://badges.stg.fedoraproject.org/) The staging instance lives here.

Contents:

## **Installing Tahrir**

<span id="page-6-0"></span>You can install Tahrir to test it out with pip:

```
pip install tahrir
```
## <span id="page-6-1"></span>**1.1 Deploying a Tahrir Instance**

If you want to deploy your own Tahrir instance for reals, these are the instructions you want.

Tahrir is [packaged for Fedora and epel6.](https://apps.fedoraproject.org/packages/python-tahrir) The authors use an [Ansible](http://ansibleworks.com) playbook to deploy Tahrir in production.

You can find our repo [here,](http://infrastructure.fedoraproject.org/infra/ansible/) our playbook [here,](http://infrastructure.fedoraproject.org/infra/ansible/playbooks/groups/badges-web.yml) and our Tahrir Ansible role [here.](http://infrastructure.fedoraproject.org/infra/ansible/roles/badges-frontend/)

## <span id="page-6-2"></span>**1.2 Configuration**

You can get a sample configuration file suitable for production instances like so:

```
$ wget https://raw.github.com/fedora-infra/tahrir/master/production.ini -O
tahrir.ini
```
**CHAPTER 2**

**Indices and tables**

- <span id="page-8-0"></span>• genindex
- modindex
- search